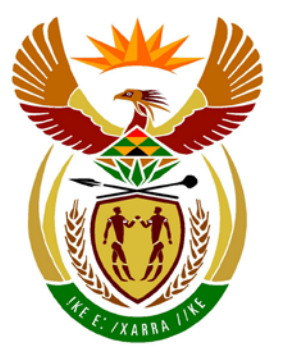

# basic education

Department: **Basic Education REPUBLIC OF SOUTH AFRICA** 

**NATIONAL SENIOR CERTIFICATE**

**GRADE 12**

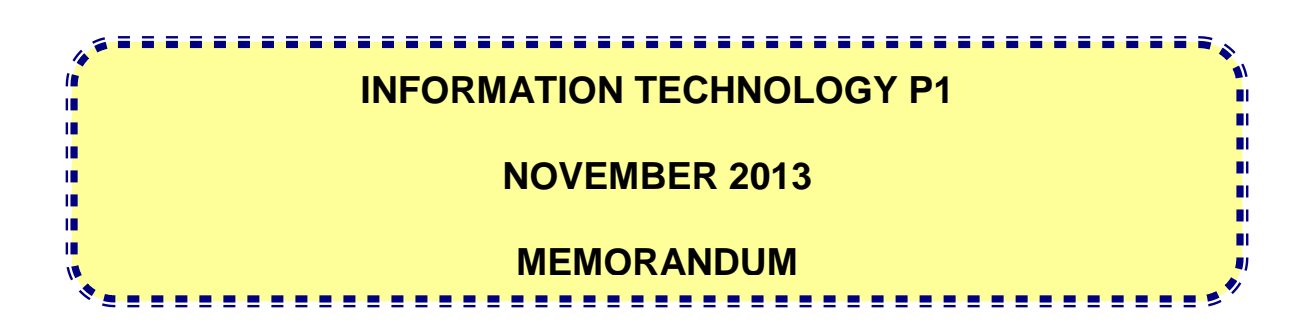

**MARKS: 120**

**This memorandum consists of 34 pages.**

#### **GENERAL INFORMATION:**

- These marking guidelines are to be used as the basis for the marking session. They were prepared for use by markers, all of whom are required to attend a rigorous standardisation meeting to ensure that the guidelines are consistently interpreted and applied in the marking of candidates' scripts.
- It is acknowledged that there may be different views about some matters of emphasis or detail in the guidelines, and different interpretations of the application thereof.
- Note that learners who provide an alternate correct solution to that given in the marking guidelines will have been given full credit for the relevant question.
- **Annexures A**, **B** and **C** (pages 3-6) include the marking grid for each question for using either one of the two programming languages.
- **Annexures D, E, F** and **G** (pages 7-19) contain the solutions for Delphi for QUESTIONS 1 to 3 in programming code.
- **Annexures H, I, J** and **K** (pages 20-32) contain the solutions for Java for QUESTIONS 1 to 3 in programming code.
- Copies of Annexures A, B and C should be made for each learner and completed during the marking session

#### **ANNEXURE A**

#### **QUESTION 1: MARKING GRID – PROGRAMMING AND DATABASE**

#### **GENERAL NOTES:**

- Only penalise for the incorrect use of quotes ONCE. Repeated incorrect use of quotes in follow up questions doesn't get penalised.
- The use of = for strings, the use of LIKE may be used as alternative.

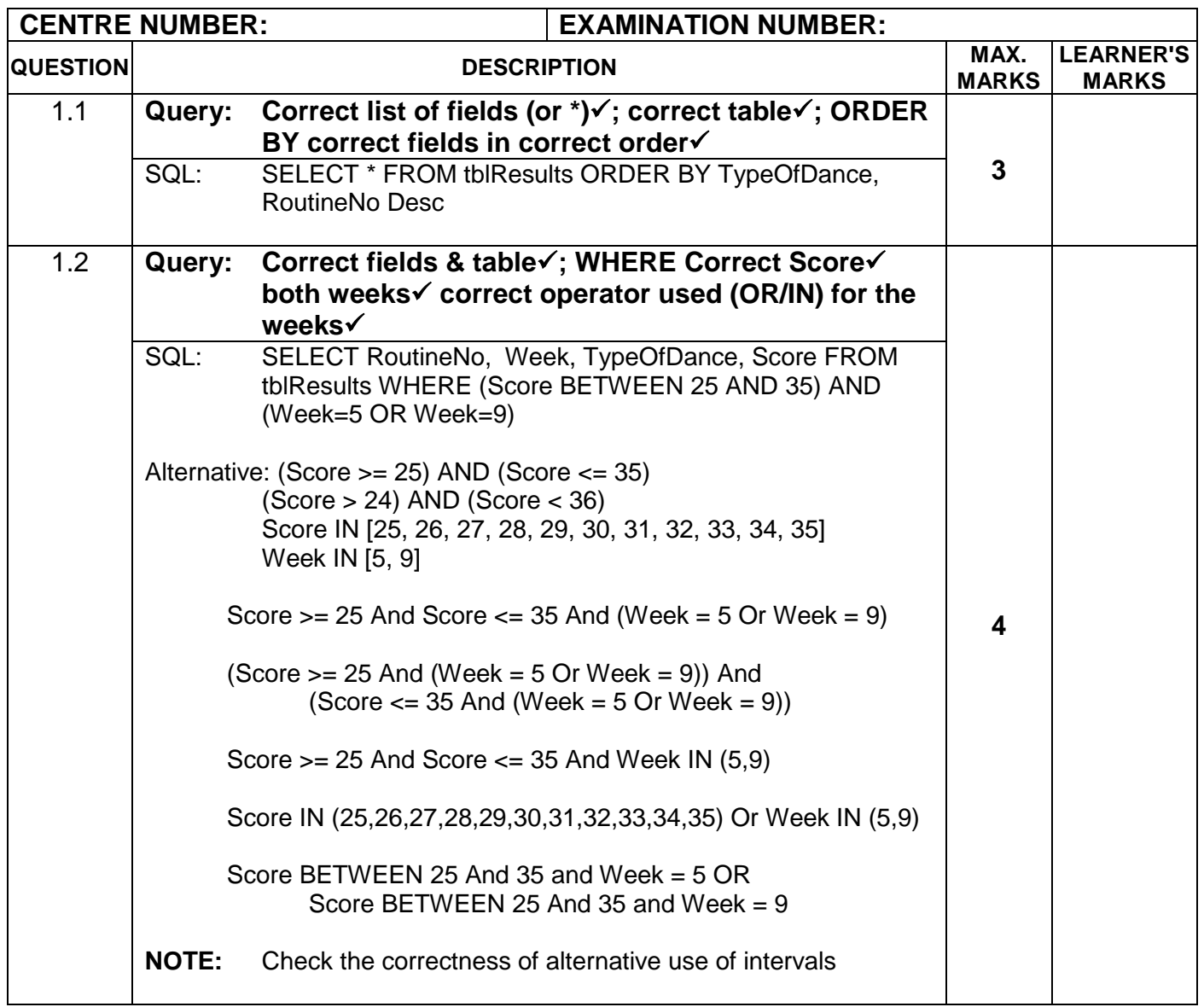

#### **QUESTION 1: MARKING GRID – PROGRAMMING AND DATABASE – continue**

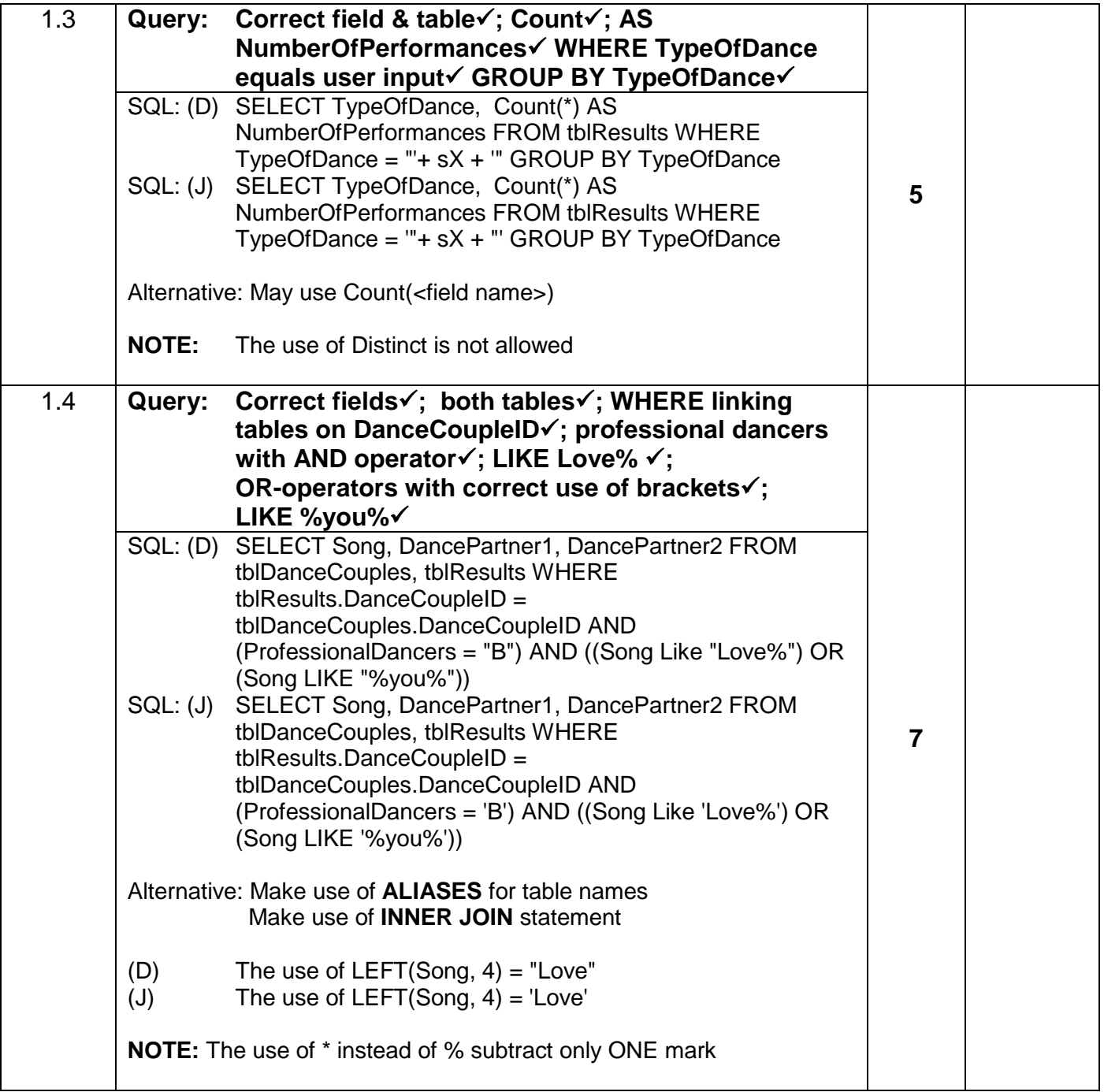

#### **QUESTION 1: MARKING GRID – PROGRAMMING AND DATABASE – continue**

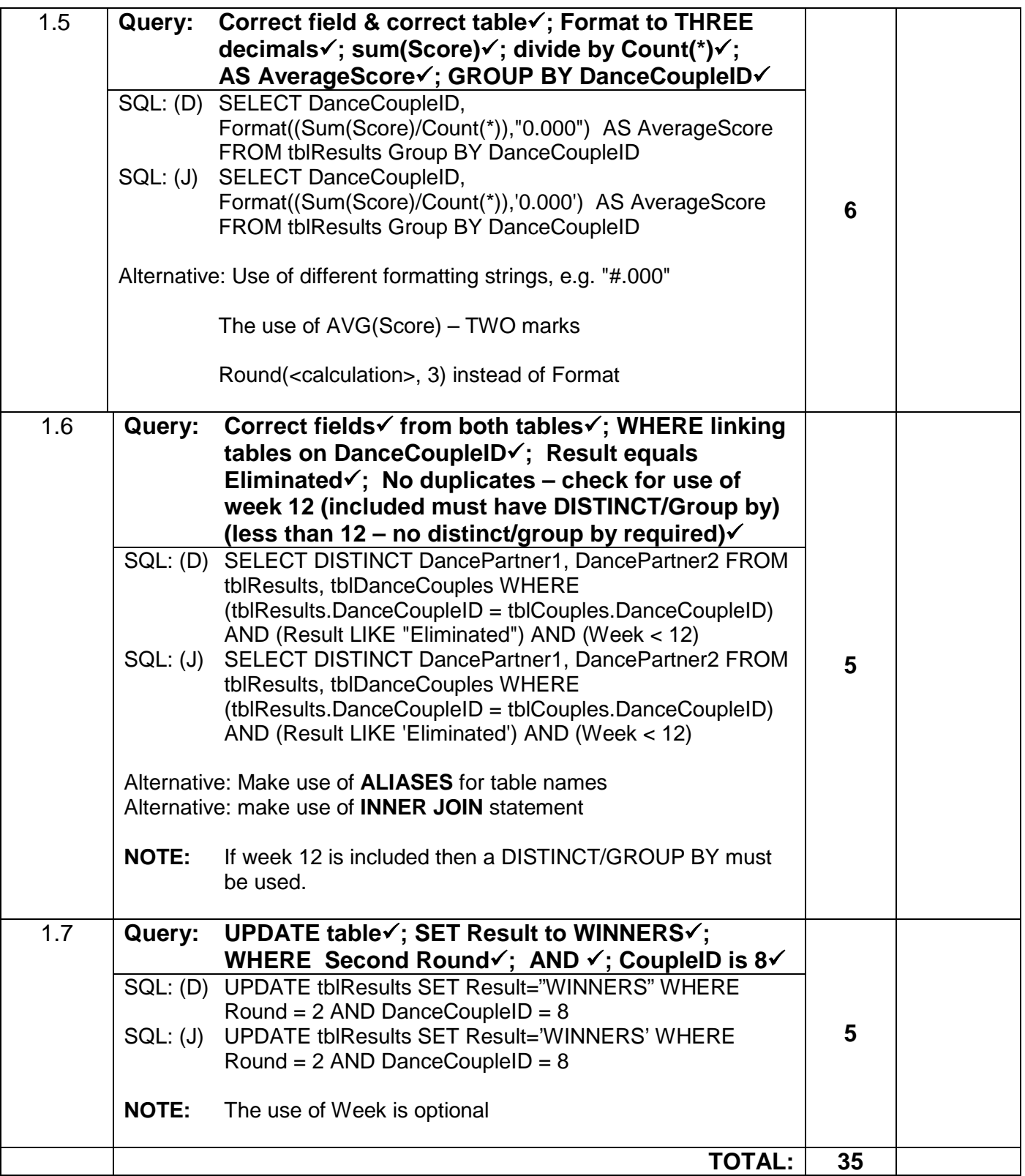

#### **ANNEXURE B**

#### **QUESTION 2: MARKING GRID – OBJECT-ORIENTED PROGRAMMING**

#### **GENERAL NOTES:**

- If the learner changed any given data type (e.g. character to string) penalise with ONE mark.
- Syntax error (e.g. ;) penalise only ONCE.
- $\bullet$  In Java the use of single = in stead of == penalise only ONCE.
- *NO USE OF OBJECT CLASS: Q2.1.1: 0 marks; Q2.1.2: maximum of 6 marks;* Q2.1.3: Maximum of 5 marks; Q2.1.4: maximum of 3 marks

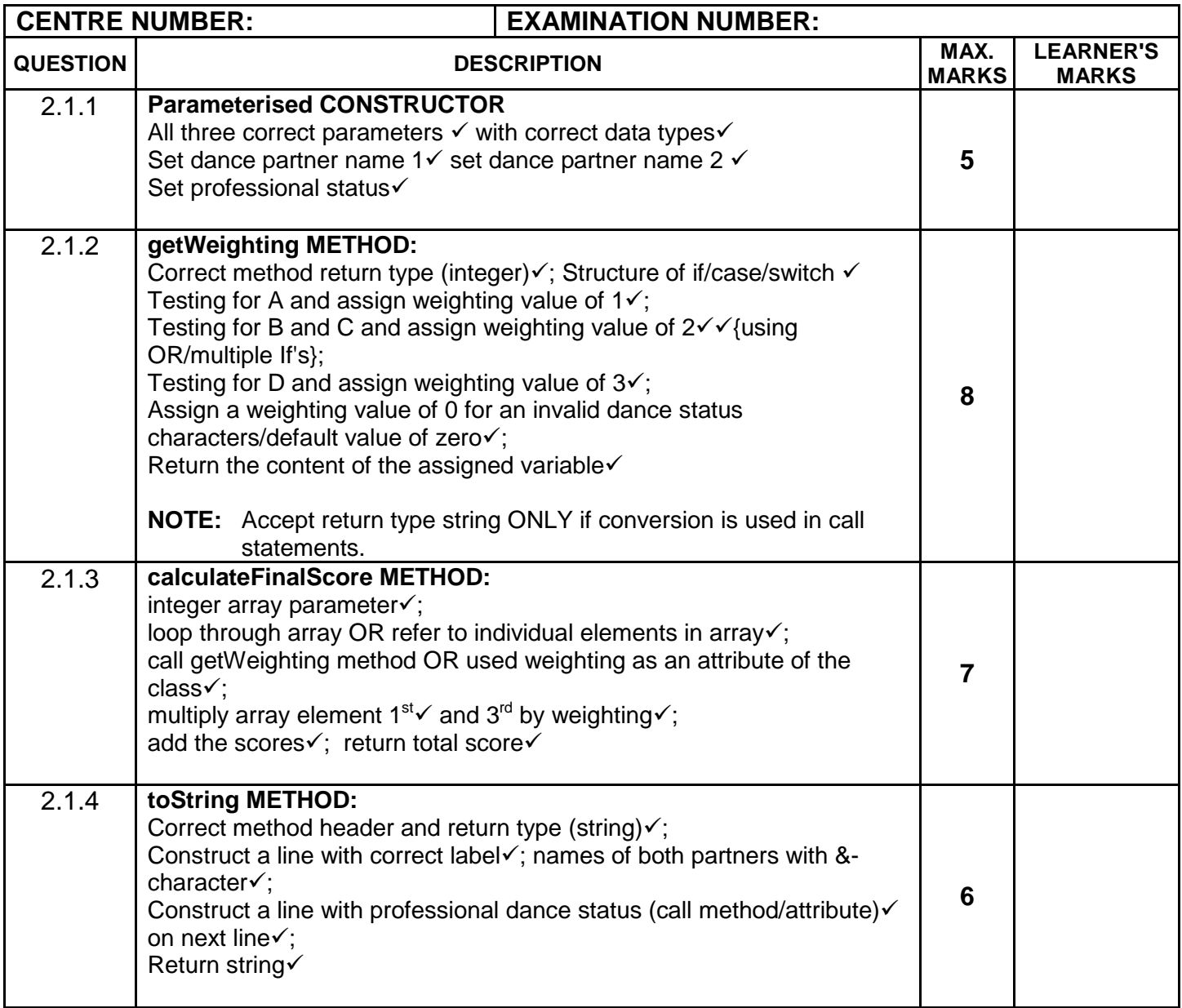

#### **QUESTION 2: MARKING GRID – OBJECT-ORIENTED PROGRAMMING – continue**

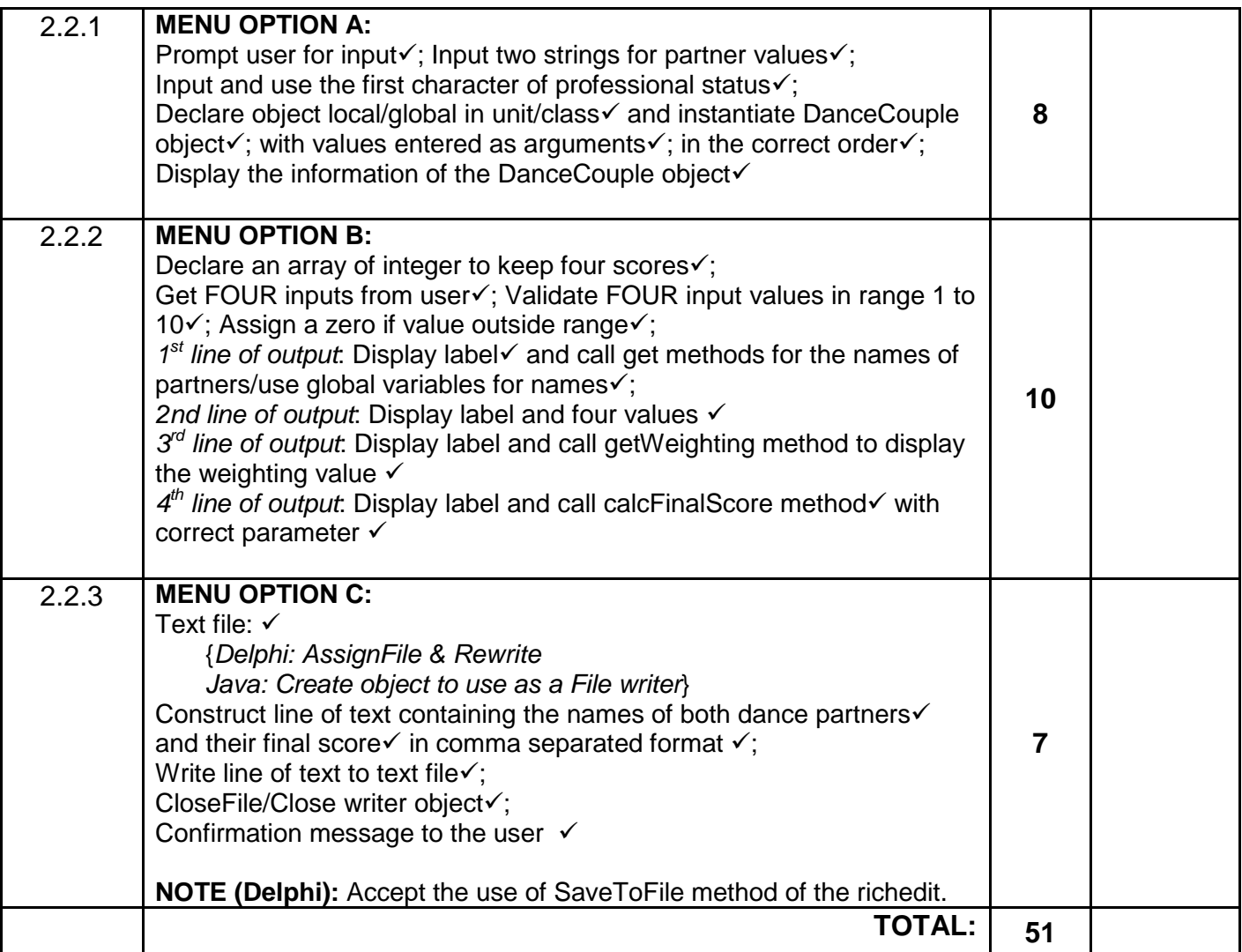

#### **ANNEXURE C**

#### **QUESTION 3: MARKING GRID - PROBLEM-SOLVING PROGRAMMING**

#### **GENERAL NOTES:**

• Syntax error (e.g. ;) penalise only ONCE.

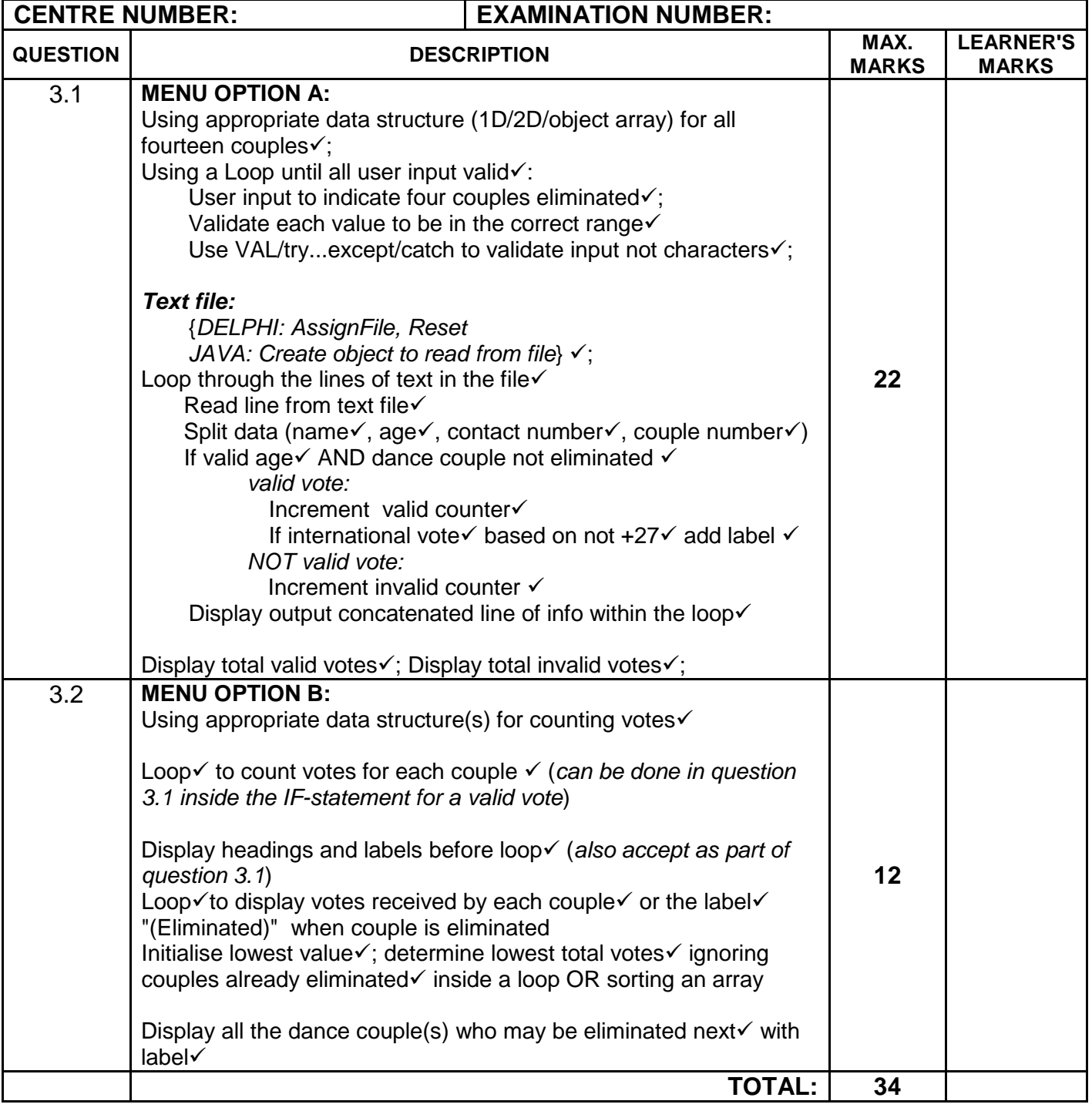

#### **SUMMARY OF LEARNER'S MARKS:**

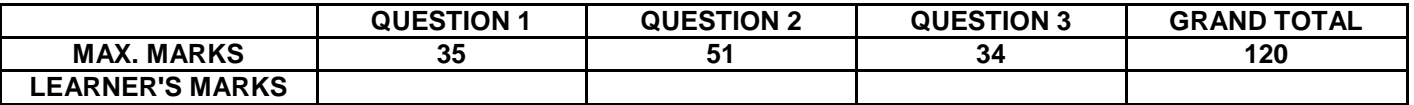

#### **ANNEXURE D: SOLUTION – QUESTION 1: DELPHI**

```
Copyright reserved Please turn over the Copyright reserved Please turn over
unit Question1U_MEMO;
{A solution for Question 1}
interface
uses
   Windows, Messages, SysUtils, Variants, Classes, Graphics, Controls, Forms,
   Dialogs, StdCtrls, DB, ADODB, Grids, DBGrids, ExtCtrls, Buttons, Menus;
type
   TfrmQ1 = class(TForm)
     qryRec: TADOQuery;
     dsrQry: TDataSource;
     grdQ1: TDBGrid;
     mnuMain: TMainMenu;
     mnuOptionA: TMenuItem;
     mnuOptionB: TMenuItem;
     mnuOptionC: TMenuItem;
     mnuOptionD: TMenuItem;
     mnuOptionE: TMenuItem;
     mnuOptionF: TMenuItem;
     mnuOptionG: TMenuItem;
     mnuQuit: TMenuItem;
     procedure mnuOptionAClick(Sender: TObject);
     procedure mnuOptionBClick(Sender: TObject);
     procedure mnuOptionCClick(Sender: TObject);
     procedure mnuOptionDClick(Sender: TObject);
     procedure mnuOptionEClick(Sender: TObject);
     procedure mnuOptionFClick(Sender: TObject);
     procedure mnuOptionGClick(Sender: TObject);
     procedure mnuQuitClick(Sender: TObject);
   private
     { Private declarations }
   public
     { Public declarations }
   end;
var
   frmQ1: TfrmQ1;
implementation
\{SR * .dfm\}//===============================================================
procedure TfrmQ1.mnuOptionAClick(Sender: TObject);
begin
   qryRec.Close;
   qryRec.SQL.Text := 'SELECT * FROM tblResults ' +
                       'ORDER BY TypeOfDance, RoutineNo Desc';
   qryRec.Open;
end;
//===============================================================
procedure TfrmQ1.mnuOptionBClick(Sender: TObject);
begin
   qryRec.Close;
   qryRec.SQL.Text := 'SELECT RoutineNo, Week, TypeOfDance, Score '+
                       'FROM tblResults WHERE (Score BETWEEN 25 AND 35) AND '+
                      '(Week=5 OR Week=9)';
   qryRec.Open;
end;
//===============================================================
```

```
procedure TfrmQ1.mnuOptionCClick(Sender: TObject);
var
   sX : String;
begin
   sX := INPUTBOX('Question 1', 'Enter the TYPE of the dance e.g. Rumba.', '');
   qryRec.Close;
   qryRec.SQL.Text := 'SELECT TypeOfDance, Count(*) AS NumberOfPerformances '+
                        'FROM tblResults WHERE TypeOfDance = "'+ sX +
                       '" GROUP BY TypeOfDance';
   qryRec.Open;
end;
//===============================================================
procedure TfrmQ1.mnuOptionDClick(Sender: TObject);
begin
   qryRec.Close;
   qryRec.SQL.Text := 'SELECT Song, DancePartner1, DancePartner2 ' +
                       'FROM tblCouples, tblResults '+
                  'WHERE tblResults.DanceCoupleID=tblCouples.DanceCoupleID AND '+
                       '(ProfessionalDancers = "B") AND '+
                       '((Song Like "Love%") OR (Song LIKE "%you%"))';
   qryRec.Open;
end;
//===============================================================
procedure TfrmQ1.mnuOptionEClick(Sender: TObject);
begin
   qryRec.Close;
   qryRec.SQL.Text := 'SELECT DanceCoupleID, ' +
                       'Format((Sum(Score)/Count(*)),"0.000") AS '+
                      'AverageScore FROM tblResults Group BY DanceCoupleID';
   qryRec.Open;
end;
//===============================================================
procedure TfrmQ1.mnuOptionFClick(Sender: TObject);
begin
   qryRec.Close;
   qryRec.SQL.Text := 'SELECT DancePartner1, DancePartner2 ' +
                        'FROM tblResults, tblCouples '+
                    'WHERE (tblResults.DanceCoupleID=tblCouples.DanceCoupleID) '+
                        ' AND (Result LIKE "Eliminated") AND (Week < 12) ' +
                       'GROUP BY DancePartner1, DancePartner2';
   qryRec.Open;
end;
//===============================================================
procedure TfrmQ1.mnuOptionGClick(Sender: TObject);
begin
   qryRec.Close;
   qryRec.SQL.Text := 'UPDATE tblResults SET Result = "WINNERS" '+
                       'WHERE Round = 2 AND DanceCoupleID = 8'; 
   qryRec.ExecSQL;
   MessageDlg('Records Processed Successfully',mtInformation,[mbok],0);
end;
//===============================================================
procedure TfrmQ1.mnuQuitClick(Sender: TObject);
begin
    Application.Terminate;
end;
end.
```
#### **ANNEXURE E: SOLUTION – QUESTION 2: DELPHI**

#### **2.1. GIVEN DANCE COUPLE CLASS UNIT:**

```
unit uDanceCouple_MEMO;
 {A solution for question 2 - class unit.}
interface
type
  TScoresArray = array[1..4] of integer;
   TDanceCouple = class(TObject)
     private
       fDancePartner1,
       fDancePartner2 : String;
       fProfessional : char;
     public
       constructor Create(); overload;
       constructor Create(sPartner1, sPartner2 : String; cProf : Char); 
overload;
       function GetDancePartner1 : String;
       function GetDancePartner2 : String;
       function GetProfessional: char;
       function GetWeighting : integer;
       function CalcFinalScore(arrJudgeScores : TScoresArray) : integer;
       function toString : String;
   end;
implementation
{ TDanceCouple }
constructor TDanceCouple.Create();
begin
end;
constructor TDanceCouple.Create(sPartner1, sPartner2: String;
   cProf: char);
begin
    fDancePartner1 := sPartner1;
    fDancePartner2 := sPartner2;
    fProfessional := cProf;
end;
function TDanceCouple.GetDancePartner1: String;
begin
   Result := fDancePartner1;
end;
function TDanceCouple.GetDancePartner2: String;
begin
    Result := fDancePartner2;
end;
function TDanceCouple.GetProfessional : char;
begin
    Result := fProfessional; 
end;
function TDanceCouple.GetWeighting: integer;
```
Copyright reserved **Please turn over the Copyright reserved** Please turn over

```
begin
   case fProfessional of
    'A' : Result := 1; 'B', 'C' : Result := 2;
     'D' : Result := 3;
     else
     Result := 0; end;//case
end;
function TDanceCouple.CalcFinalScore(arrJudgeScores: TScoresArray): integer;
begin
  Result := (GetWeighting * arrJudgeScores[1]) + arrJudgeScores[2] +
             (GetWeighting * arrJudgeScores[3]) + arrJudgeScores[4];
end;
function TDanceCouple.toString: String;
begin
   Result := 'Couple: ' + GetDancePartner1 + ' & ' + GetDancePartner2 + #13 +
              'Professional dance status: ' + GetProfessional;
end;
end.
```
#### **2.2 FORM UNIT – QUESTION 2:**

```
unit Question2U_MEMO;
{A possible solution for question 2}
interface
uses
   Windows, Messages, SysUtils, Variants, Classes, Graphics, Controls, Forms,
   Dialogs, StdCtrls, ComCtrls, Menus, uDanceCouple_MEMO;
type
   TfrmQ2 = class(TForm)
     mnuMain: TMainMenu;
     mnuOptionA: TMenuItem;
     mnuOptionB: TMenuItem;
     mnuOptionC: TMenuItem;
     mnuQuit: TMenuItem;
     redQ2: TRichEdit;
     procedure mnuQuitClick(Sender: TObject);
     procedure mnuOptionAClick(Sender: TObject);
     procedure mnuOptionBClick(Sender: TObject);
    procedure mnuOptionCClick(Sender: TObject);
   private
     { Private declarations }
   public
     { Public declarations }
   end;
var
   frmQ2: TfrmQ2;
   DanceCouple : TDanceCouple;
   arrScores : TScoresArray;
implementation
\{SR * .dfm\}\{SR+ \}
```

```
procedure TfrmQ2.mnuOptionAClick(Sender: TObject);
var
   sPart1, sPart2 : String;
   cProf : char;
begin
   {Code Option A}
   sPart1 := InputBox('Partner 1', 'Enter the name of partner 1', 'Sarah');
  sPart2 := InputBox('Partner 2', 'Enter the name of partner 2', 'John');
   cProf := InputBox('Dance status', 'Enter the professional dance status of 
the couple [A, B, C, D]', 'C')[1];
   DanceCouple := TDanceCouple.Create(sPart1, sPart2, cProf);
   redQ2.Lines.Add(DanceCouple.toString);
end;
procedure TfrmQ2.mnuOptionBClick(Sender: TObject);
var
      : integer;
begin
   {Code Option B}
  For k := 1 to 4 do
    begin
     arrScores[k] := StrToInt(InputBox('Scores', 'Enter the score of judge' + 
IntToStr(k), '');
    if (arrScores[k] > 10) OR (arrScores[k] < 0)then arrscores[k] := 0; end;//for
   redQ2.Lines.Clear;
   redQ2.Lines.Add('Couple: ' + DanceCouple.GetDancePartner1 + ' & ' + 
DanceCouple.GetDancePartner2 );
   redQ2.Lines.Add('Scores from the judges: ' + IntToStr(arrScores [1]) + ' ' +
              IntToStr(arrScores [2]) + ' ' +IntToStr(arrScores [3]) + ' ' +
                            IntToStr(arrScores [4]) );
   redQ2.Lines.Add('Weighting value: ' + IntToStr(DanceCouple.GetWeighting));
   redQ2.Lines.Add('Final score: ' + 
IntToStr(DanceCouple.CalcFinalScore(arrScores)));
end;
procedure TfrmQ2.mnuOptionCClick(Sender: TObject);
var
   TFile : TextFile;
   sLine : String;
begin
   {Code Option C}
   redQ2.Lines.Clear;
   AssignFile(TFile, 'Score.txt');
   Rewrite(TFile);
   sLine := DanceCouple.GetDancePartner1 + ',' +
            DanceCouple.GetDancePartner2 + ',' +
            IntToStr(DanceCouple.CalcFinalScore(arrScores));
   Writeln(TFile, sLine);
   CloseFile(TFile);
   redQ2.Lines.Add('Data has been written to the file');
end;
procedure TfrmQ2.mnuQuitClick(Sender: TObject);
begin
    Application.Terminate;
end;
end.
```
#### **ANNEXURE F: SOLUTION with OOP – QUESTION 3: DELPHI**

#### **3.1. COUPLE CLASS UNIT:**

```
unit uCouple;
//A solution for Question 3 - WITH OOP >> A Couple class
interface
type
   TCouple = class(TObject)
   private
     fNumber,<br>fVotes
                 : integer;
      fEliminated : boolean;
   public
     constructor Create(iNumber : integer);
     function GetNumber : integer;
     procedure AddAVote;
    function GetVotes : integer;
     function GetEliminated : boolean;
     procedure SetEliminated(bEliminate : boolean);
     function toString : String;
   end;
implementation
uses SysUtils;
{ TCouple }
procedure TCouple.AddAVote;
begin
    Inc(fVotes , 1);
end;
constructor TCouple.Create(iNumber: integer);
begin
   fNumber := iNumber;
  fVotes := 0; fEliminated := False;
end;
function TCouple.GetEliminated: boolean;
begin
  Result := fEliminated;
end;
procedure TCouple.SetEliminated(bEliminate: boolean);
begin
    fEliminated := bEliminate;
end;
function TCouple.GetNumber: integer;
begin
    Result := fNumber;
end;
function TCouple.GetVotes: integer;
begin
    Result := fVotes;
end;
```

```
function TCouple.toString: String;
begin
   IF GetEliminated
   then Result := IntToStr(fNumber) + #9 + '(Eliminated)'
  else Result := IntToStr(fNumber) + #9 + IntToStr(fVotes);
end;
```
end.

#### **3.2 A VOTER CLASS UNIT:**

```
unit uVoter;
// A solution for Question 3 - WITH OOP >> A Voter class
interface
type
   TVoter = class(TObject)
   private
   fName,<br>fContact
    fContact : String;<br>fAge : integer
                   : integer;
   public
    constructor Create(sName, sContact : String; iAge : integer);
    function GetAge : integer;
     function isInternational:boolean;
     function toString : String;
  end;
implementation
{ TVoter }
constructor TVoter.Create(sName, sContact: String; iAge : integer);
begin<br>fName
          := sName;
  fContact := sContact;<br>fAge := iAge;
           := iAge;
end;
function TVoter.GetAge: integer;
begin
   Result := fAge;
end;
function TVoter.isInternational:boolean;
begin
  Result := (Copy(fContent, 1, 3) <> '+27');
end;
function TVoter.toString: String;
begin
   IF isInternational
   then Result := fName + #9 + fContact + #9 + 'International vote'
   else Result := fName + #9 + fContextend;
end.
```
#### **3.3. FORM UNIT:**

```
unit Question3U_OOP_MEMO;
 // A solution for Question 3 with OOP
interface
uses
   Windows, Messages, SysUtils, Variants, Classes, Graphics, Controls, Forms,
   Dialogs, Menus, StdCtrls, ComCtrls,
   uVoter, uCouple; //user created classes
type
   TfrmQ3OOPMemo = class(TForm)
     redQ3: TRichEdit;
     mmuMain: TMainMenu;
     mnuOptionA: TMenuItem;
     mnuOptionB: TMenuItem;
     mnuQuit: TMenuItem;
     procedure mnuQuitClick(Sender: TObject);
     procedure mnuOptionAClick(Sender: TObject);
     procedure mnuOptionBClick(Sender: TObject);
   private
     { Private declarations }
   public
     { Public declarations }
   end;
var
   frmQ3OOPMemo: TfrmQ3OOPMemo;
implementation
\{SR * .dfm\}{S_R+}var
   arrCouples : array[1..14] of TCouple;
   Eliminated : Set of 1..14;
procedure TfrmQ3OOPMemo.mnuQuitClick(Sender: TObject);
begin
  Application.Terminate;
end;
procedure TfrmQ3OOPMemo.mnuOptionAClick(Sender: TObject);
var
  AVoter : TVoter;
   TFile : TextFile;
   sLine, sName, sContact : String;
   iDataCount, iInValidCount : integer;
  iAge, iCouple, iNumber, K : integer;
begin //menu Option A
   //create the 14 couples.
   for K := 1 to 14 do
  arrcouples[K] := T couple.Created(K); //user input which couples were eliminated
  Eliminated := [];
  For K := 1 to 4 do
   begin
      try
        Repeat
```
 iNumber := StrToInt(InputBox('Eliminated Couple', 'Enter the number of the couple (1..14)', '3')); Until (iNumber in [1..14]); except on EConvertError do begin ShowMessage('Please enter a number.'); Exit; end; end;//try Eliminated := Eliminated +  $[iNumber]$ ; arrCouples[iNumber].SetEliminated(True); end; //Read data from txt file AssignFile(TFile, 'DataQ3.txt'); Reset(TFile); iDataCount := 0; iInValidCount := 0; redQ3.Lines.Clear;  $redQ3.Paragraph.TabCount := 3; redQ3.Paragraph.Tab[0] := 40;$  $redQ3.Paragraph.Tab[0]$  := 40;<br> $redQ3.Paragraph.Tab[1]$  := 200;<br> $redQ3.Paragraph.Tab[2]$  := 300; redQ3.Paragraph.Tab[1] redQ3.Paragraph.Tab[2] := 300; redQ3.Lines.Add('No.' +#9+ 'Name' +#9+ 'Contact number'); While NOT EOF(TFile) DO begin Readln(TFile, sLine); //split data >> name age contact & couple number<br>sName :=  $Conv(sLine, 1, Pos(';', sLine) - 1);$  $\colon = \text{Copy}(\text{slice}, 1, \text{ Pos}(';', \text{sline})-1);$ Delete(sLine, 1, Pos(';', sLine));<br>iAge := StrToInt(Copy(sLine. 1 := StrToInt(Copy(sLine, 1, Pos('#', sLine)-1)); Delete(sLine, 1, Pos('#', sLine));  $sContext := Copy(sLine, 1, Pos(';', sLine)-1);$ Delete(sLine, 1, Pos(';', sLine)); iCouple := StrToInt(sLine); AVoter := TVoter.Create(sName, sContact, iAge); IF (AVoter.GetAge >= 18) and NOT(iCouple IN Eliminated) then begin Inc(iDataCount, 1); redQ3.Lines.Add(IntToStr(iDataCount) + #9 + AVoter.toString); arrCouples[iCouple].AddAVote; end else begin Inc(iInValidCount, 1); end; end; //while CloseFile(TFile); redQ3.Lines.Add(' '); redQ3.Lines.Add('Invalid votes: ' + IntToStr(iInValidCount) + #13 + 'Valid votes: ' + IntToStr(iDataCount)); AVoter := nil; end; procedure TfrmQ3OOPMemo.mnuOptionBClick(Sender: TObject); var sLine : String; K, iLow : integer;

Copyright reserved **Please turn over the Copyright reserved** Please turn over

```
begin
 // Option B
  redQ3.Lines.Clear;
  redQ3.Paragraph.TabCount := 3;
  redQ3.Paragraph.Tab[0] := 100;
  redQ3.Paragraph.Tab[1] := 200;
  redQ3.Paragraph.Tab[2] := 300;
  sLine := '';
  for K := 1 to 14 do
   IF arrCouples[K].GetEliminated
     then sLine := sLine + IntToStr(arrCouples[K].GetNumber) + ' ';
   redQ3.Lines.Add('Votes received during week 5:');
   redQ3.Lines.Add('Couple' +#9 + 'Votes');
  for K := 1 to 14 do
   redQ3.Lines.Add(arrCouples[K].toString);
   //determine the lowest total votes
  iLow := 500;For K := 1 to 14 do
    IF (arrCouples[K].GetVotes < iLow) AND (arrCouples[K].GetVotes <> 0)
     then
      begin
        iLow := arrCouples[K].GetVotes;
      end;
   redQ3.Lines.Add(' ');
  sLine := ';
   For K:= 1 to 14 do
   IF (arrCouples[K].GetVotes = iLow)
    then
       sLine := sLine + IntToStr(arrCouples[K].GetNumber) + ' ';
  redQ3.Lines.Add('Couple(s) who may be eliminated next: ' + sLine);
end;
```
end.

#### **ANNEXURE G: SOLUTION without OOP– QUESTION 3: DELPHI**

```
Copyright reserved Please turn over the Copyright reserved Please turn over
unit Question3U_MEMO;
 //A solution for question 3 without using OOP.
interface
uses
   Windows, Messages, SysUtils, Variants, Classes, Graphics, Controls, Forms,
   Dialogs, Menus, StdCtrls, ComCtrls;
type
   TfrmQuest3 = class(TForm)
    mnuMain: TMainMenu;
     mnuOptionA: TMenuItem;
     mnuOptionB: TMenuItem;
     mnuQuit: TMenuItem;
     redQ3: TRichEdit;
     procedure mnuQuitClick(Sender: TObject);
     procedure mnuOptionAClick(Sender: TObject);
    procedure mnuOptionBClick(Sender: TObject);
   private
     { Private declarations }
   public
     { Public declarations }
   end;
var
   frmQuest3: TfrmQuest3;
implementation
\{SR * .dfm\}\{$R+\}VAR
    iDataCount,
    iInValidCount : integer;
   arrCouples : array[1..14] of integer;<br>Eliminated : Set of 1..14;
                 : Set of 1..14;
procedure TfrmQuest3.mnuOptionAClick(Sender: TObject);
var
TFile : TextFile;
 sLine, sName, sContact : String;
   iAge, iCouple, iNumber, K : integer;
begin
   //user input - eliminated couples
  Eliminated := [];
 For K := 1 to 14 do
    arrCouples[K] := 0;
  For K := 1 to 4 do
   begin
      try
        Repeat
         iNumber := StrToInt(InputBox('Eliminated couple', 'Enter the number of 
the couple (1 - 14)', '3'));
        Until (iNumber in [1..14]);
      except
        on EConvertError do
         begin
           ShowMessage('Please type in a number.');
           Exit;
```

```
 end;
       end;//try
      Eliminated := Eliminated + [iNumber];
    end;
   //Read data from text file
   AssignFile(TFile, 'DataQ3.txt');
   Reset(TFile);
   iDataCount := 0;
   iInValidCount := 0;
   redQ3.Lines.Clear;
   redQ3.Paragraph.TabCount := 3;
  redQ3.Paragraph.Tab[0] := 40;<br>redQ3.Paragraph.Tab[1] := 200;
  redQ3.Paragraph.Tab[1] := 200;<br>redQ3.Paragraph.Tab[2] := 300;
  redQ3.Paragraph.Tab[2]
   redQ3.Lines.Add('No.' +#9+ 'Name ' +#9+ 'Cellphone number');
   While NOT EOF(TFile) DO
    begin
       Readln(TFile, sLine); \{x\}//split data >> name age contact & couple number<br>sName := Conv(sLine, 1, Pos(';', sLine) - 1);\colon = \text{Copy}(\text{sline}, 1, \text{Pos}(';', \text{sline})-1);Delete(sLine, 1, Pos(';', sLine));<br>iAge := StrToInt(Copy(sLine, 1
                 \mathsf{if} = \text{StrTolnt}(\text{Copy}(\text{Blue}, 1, \text{Pos}('#', \text{Blue})-1)); Delete(sLine, 1, Pos('#', sLine));
       sContext := Copy(sLine, 1, Pos('i', sLine)-1);Delete(sLine, 1, Pos(';', sLine));
        iCouple := StrToInt(sLine);
        //validate >> Age>=18 couple not eliminated
        if (iAge >= 18) AND NOT(iCouple IN Eliminated)
         then
          begin //valid vote
             Inc(iDataCount, 1);
             Inc(arrCouples[iCouple], 1);
             sLine := IntToStr(iDataCount) + #9 + sName + #9 + sContact;
            if Copy(sContact, 1, 3) <> '+27' //International vote
              then
                sLine := sLine + #9 + 'International vote';
             redQ3.Lines.Add(sLine);
          end
         else
          begin
             //Invalid vote >> discard vote.
             Inc(iInValidCount, 1);
          end;//else
    end; //while
   CloseFile(TFile);
   redQ3.Lines.Add(' ');
   redQ3.Lines.Add('Invalid votes: ' + IntToStr(iInValidCount) + #13 +
                      'Valid votes: ' + IntToStr(iDataCount));
end;
procedure TfrmQuest3.mnuOptionBClick(Sender: TObject);
var
   K, iCLow : integer;
   sLine : String;
begin
   //Option B
   redQ3.Lines.Clear;
```
Copyright reserved **Please turn over the Copyright reserved** Please turn over

```
 redQ3.Paragraph.TabCount := 3;
  redQ3.Paragraph.Tab[0] := 100;
  redQ3.Paragraph.Tab[1] := 200;
   redQ3.Paragraph.Tab[2] := 300;
   sLine := '';
  redQ3.Lines.Add('Votes received during week 5:');
   redQ3.Lines.Add('Couple' +#9 + 'Votes');
  for K := 1 to 14 do
   begin
      if K in Eliminated
       then redQ3.Lines.Add(IntToStr(K) + #9 +'(Eliminated)')
       else redQ3.Lines.Add(IntToStr(K) + #9 + IntToStr(arrCouples[K]));
    end;
   //Calculate lowest number of votes
  iCLow := 500;
   For K := 1 to 14 do
     IF (arrCouples[K] < iCLow) AND (arrCouples[K] > 0)
     then iCLow := arrCouples[K];
   //Display couples who may be eliminated next
   redQ3.Lines.Add(' ');
  sLine := '':For K := 1 to 14 do
    IF (arrCouples[K] = iCLow)
     then
      sLine := sLine + IntToStr(K) + ' ' redQ3.Lines.Add('Couple(s) who may be eliminated next: ' + sLine);
end;
procedure TfrmQuest3.mnuQuitClick(Sender: TObject);
begin
  Application.Terminate;
end;
end.
```
// A solution for Question 1

#### **ANNEXURE H: SOLUTION – QUESTION 1: JAVA**

```
 import java.io.BufferedReader;
    import java.io.InputStreamReader;
    import java.io.IOException;
    import java.sql.*;
    import java.util.Scanner;
    public class TestQuestion1 
    {
        public static void main(String[] args) throws SQLException, IOException 
{
                   Scanner sc = new Scanner(System.in);
                 // OR
          // BufferedReader inKb = new BufferedReader(new 
InputStreamReader(System.in));
          Question1 DB = new Question1();
          System.out.println();
          char choice = ' ';
          do {
             System.out.println("\n\n MENU");
             System.out.println();<br>System.out.println("
System.out.println(" Option A");
System.out.println(" Option B");
             System.out.println(" Option C");<br>System.out.println(" Option D");
             System.out.println(" Option D");<br>System.out.println(" Option E");
             System.out.println(" Option E");<br>System.out.println(" Option F");
             System.out.println(" Option F");<br>System.out.println(" Option G");
             System.out.println("
              System.out.println();
             System.out.println(" Q - QUIT");
             System.out.println(" ");<br>System.out.print(" Your choice? ");
             System.out.print("
                    choice = sc.nextLine().toUpperCase().charAt(0); 
                          //OR
                          //choice = inKb.readLine().toUpperCase().charAt(0);
              System.out.println(" ");
             String sql = " ";
              switch (choice) {
                 case 'A': // Question 1.1
\{ sql = "SELECT * FROM tblResults ORDER BY TypeOfDance, 
RoutineNo Desc"; 
                       DB.query(sql);
                      break;
}<br>}<br>{
//=============================================================================
                 case 'B': // Question 1.2
\{ sql = "SELECT RoutineNo, Week, TypeOfDance, Score FROM 
tblResults WHERE (Score BETWEEN 25 AND 35) AND (Week=5 OR Week=9)";
                       DB.query(sql);
                      break;
}<br>}<br>{
//=============================================================================
```
Copyright reserved **Please turn over the Copyright reserved** Please turn over

 case 'C': // Question 1.3  ${\mathcal{L}}$  System.out.println("Question 1: Enter the TYPE of the dance e.g. Rumba."); String sX = sc.nextLine(); //OR // String sX = inKb.readLine(); sql = "SELECT TypeOfDance, Count(\*) AS NumberOfPerformances FROM tblResults WHERE TypeOfDance = '"+ sX + "' GROUP BY TypeOfDance"; DB.query(sql); break; } //============================================================================= case 'D': // Question 1.4  $\mathcal{L}$  and  $\mathcal{L}$  and  $\mathcal{L}$  sql = "SELECT Song, DancePartner1, DancePartner2 FROM tblCouples, tblResults WHERE tblResults.DanceCoupleID=tblCouples.DanceCoupleID AND (ProfessionalDancers = 'B') AND ((Song Like 'love%') OR (Song LIKE '%you%'))"; DB.query(sql); break; }<br>}<br>} //============================================================================= case 'E': // Question 1.5  $\mathcal{L}$  and  $\mathcal{L}$  and  $\mathcal{L}$  and  $\mathcal{L}$  sql = "SELECT DanceCoupleID, Format((Sum(Score)/Count(\*)),'0.000') AS AverageScore FROM tblResults Group BY DanceCoupleID"; DB.query(sql); break; }<br>}<br>} //============================================================================= case 'F': // Question 1.6  $\{$  sql = "SELECT DancePartner1, DancePartner2 FROM tblResults, tblCouples WHERE tblResults.DanceCoupleID=tblCouples.DanceCoupleID AND (Result LIKE 'Eliminated') AND (Week < 12) GROUP BY DancePartner1, DancePartner2"; DB.query(sql); break;<br>} }<br>}<br>{ //============================================================================= case 'G': // Question 1.7  $\mathcal{L}$  and  $\mathcal{L}$  and  $\mathcal{L}$  and  $\mathcal{L}$  sql = "UPDATE tblResults SET Result = 'WINNERS' WHERE Round = 2 AND DanceCoupleID =  $8"$ ; DB.query(sql); break; } }  $}$  while (choice != 'Q'); DB.disconnect(); System.out.println("Done"); } }

#### **ANNEXURE I: SOLUTION – QUESTION 2: JAVA**

#### **2.1 COUPLE OBJECT CLASS:**

```
// POSSIBLE SOLUTION FOR QUESTION 2
public class DanceCouple
{
      private String dance_p1;
     private String dance_p2;
     private char professional;
      public DanceCouple()
      {
      }
      public DanceCouple(String part1, String part2, char pro)
      \{dance_p1 = part1;dance_p2 = part2;
            professional = pro;
      }
      public String getDancePartner1()
      {
            return dance_p1;
      }
      public String getDancePartner2()
      {
            return dance_p2;
      }
      public char getProfessional()
      {
            return professional;
      }
      public int getWeighting()
      \{int weighting = 0;
            if(professional == 'D')
               weighting =3;if( professional == 'B' || professional == 'C'){
                  weighting = 2i}
            if(professional == 'A')
            {
                  weighting = 1;
            }
            return weighting;
      }
      public int calcFinalScore(int[] scores)
      \{int result = 0;
            for(int i = 0; i < scores.length; i++){
```

```
if(i == 0 || i == 2)
                   {
                         result += scores[i] * getWeighting();
                   }
                  else
                   {
                         result += scores[i];
                   }
            }
            return result;
      }
      public String toString()
      {
            return "Couple: " + getDancePartner1()+ " & " + getDancePartner2() 
 "\n\n" + "Professional dance status: " + getProfessional();}
}
```
#### **2.3 TEST/DRIVER CLASS:**

```
// POSSIBLE SOLUTION FOR QUESTION 2
    import java.io.*;
    import javax.swing.*;
    import java.text.*;
    import java.util.Scanner;
    public class TestQuestion2 
    {
       public static void main(String[] args) throws Exception 
       {
         int[] scores = new int[4];
          DanceCouple couple = new DanceCouple();
         Scanner sc = new Scanner(System.in);
          // OR
          // BufferedReader inKb = new BufferedReader(new 
InputStreamReader(System.in));
          char choice = ' ';
          do {
            System.out.println(" MENU\n");
             System.out.println("Option A");
             System.out.println("Option B");
             System.out.println("Option C");
             System.out.println("");
             System.out.println("Q - QUIT");
             System.out.println("\nYour choice? ");
             choice = sc.nextLine().toUpperCase().charAt(0); 
             //OR
             //choice = inKb.readLine().toUpperCase().charAt(0);
             switch (choice) {
                case 'A':
                // OPTION A 
                   System.out.println("Enter the name of partner 1 ");
                  String partner1 = sc.nextLine();
                // OR
                 // String partner1 = inKb.readLine();
                   System.out.println("Enter the name of partner 2");
                   String partner2 = sc.nextLine();
                 // OR
```

```
 // String partner2 = inKb.readLine();
                   System.out.println("Enter professional dance status of the 
couple (A/B/C/D)");
                   char professional = sc.nextLine().toUpperCase().charAt(0);
                // OR
                // char professional = inKb.readLine().toUpperCase().charAt(0);
                   couple = new DanceCouple(partner1, partner2, professional);
                   System.out.println(couple);
                  System.out.println("");
                   break;
                case 'B':
                 // OPTION B 
                   System.out.println();
                   for (int k = 0; k < 4; k++) {
                       System.out.println("Enter the score from judge " + (k+1));
                      scores[k] = Integer.parseInt(sc.nextLine());
                          // OR
                          // scores[k] = Integer.parseInt(inKb.readLine());
                                            if ((\text{scores}[k]\text{-}10) \mid | (\text{scores}[k]\text{-}0))\left\{ \right. scores[k]=0;
                                            }
 }
                  System.out.println("Couple: " + couple.getDancePartner1() + " 
& " + couple.getDancePartner2());
                   System.out.println("Scores from the judges: " + scores[0] + " 
" + scores[1] + " " + scores[2] + " " + scores[3]); System.out.println("Weighting value: " + 
couple.getWeighting());
                   System.out.println("Final score: " + 
couple.calcFinalScore(scores));
                   System.out.println("");
                  break;
                case 'C':
                // OPTION C 
                   BufferedWriter bw = new BufferedWriter(new 
FileWriter("Score.txt"));
                   bw.write(couple.getDancePartner1() + "," + 
couple.getDancePartner2() + "," + couple.calcFinalScore(scores));
                   bw.close();
                  System.out.println("Data has been written to the text file");
                   System.out.println("");
                   break;
                case 'Q':
            System.out.println("QUIT");
 }
         } while (choice != 'Q');
       } 
    }
```
#### **ANNEXURE J: SOLUTION with OOP – QUESTION 3: JAVA**

#### **3.1. COUPLE OBJECT CLASS:**

```
//POSSIBLE SOLUTION FOR QUESTION 3 WITH OOP
public class Couple {
       private int num; 
       private int numVotes;
       private boolean inComp; // couple still in competition
       public Couple(int num, int numVotes) {
          this.num = num; 
          this.numVotes = numVotes;
          inComp = true;
       }
       public int getNum() {
          return num;
       }
       public void setNum(int num) {
          this.num = num;
       }
      public int getNumVotes() {
          return numVotes;
       }
       public void setNumVotes(int numVotes) {
         this.numVotes = numVotes;
       }
       public void addVote()
      \{numVotes++;
 }
       public void setInComp()
      \{ inComp = false;
       }
       public boolean isInComp()
       {
      return inComp;
 } 
       public String toString()
      \left\{ \right. String output = "";
           if(inComp)
             \{output = String.format("%-15s%-10s", getNum(),getNumVotes());<br>}
 }
              else
\left\{ \begin{array}{c} 1 & 1 \\ 1 & 1 \end{array} \right. output = String.format("%-15s%-10s", getNum() ,"(Eliminated)");
 }
```
}

return output;

```
 }
3.2 A VOTER OBJECT CLASS: 
public class Voter
    {
      private String name;
      private String cellphone;
       private int age;
      private int vote;
       public Voter(String Name, String Cell, int Age, int Vote)
      \{ name = Name;
         cellphone =Cell;
         age = Age;
         vote = Vote;
       }
       public String getName() {
        return name;
       }
       public String getCellphone() {
        return cellphone;
       }
       public int getAge() {
         return age;
       }
       public int getVote() {
      return vote;
 }
       public boolean isInternational()
       {
         if(cellphone.substring(0,3).equals("+27"))
             return true;
         else
            return false;
      } 
       public String toString()
       {
          String afvString = "";
          if(isInternational()){
          afvString = String.format("%-25s%-25s",getName(),getCellphone());
 }
          else
\{ afvString = String.format("%-25s%-25s%-
25s",getName(),getCellphone(), "International vote");
 } 
         return afvString;
       }
   }
```
#### **3.3 VotingProcess OBJECT CLASS:**

```
 import java.io.*;
   import java.util.Scanner;
   public class VotingProcess
   \{Couple[] couple = new Couple[14];
      public void readCouples() {
        for (int cnt = 0; cnt < 14; cnt++) {
        couple[cnt] = new Couple((cnt+1), 0);\mathcal{A} }
     public void readFromFile() throws IOException {
\mathcal{A}Scanner sf = new Scanner(new FileReader("DataQ3.txt"));
         // OR
         // BufferedReader vFile = new BufferedReader(new 
FileReader("DataQ3.txt"));
        Scanner sc = new Scanner(System.in);
         // OR
         // BufferedReader kb = new BufferedReader(new 
InputStreamReader(System.in));
        for (int cnt = 0; cnt < 4; cnt++) {
            int num = 0;
 do
\{ System.out.println("Enter the number of couple (1 - 14) ");
               try
\{num = Integer.parseInt(sc.nextLine());
                 // OR
                 // num = Integer.parseInt(kb.readLine());
 }
               catch (NumberFormatException e)
 { 
                num = 0;System.out.println("Not number");
 }
           } while (num < 1 || num > 14);
        couple[num-1].setInComp();<br>}
 }
         String afvString = String.format("%-10s%-25s%-25s", "No.", "Name", 
"Contact number");
         System.out.println(afvString);
         int validVotes = 0;
         int invalidVotes = 0;
         /* Needed when working with BufferedReader
         * try { 
         * String line = vFile.readLine();
        * while (line != null) { */
         while (sf.hasNext()) {
          String line = sf.nextLine();
           String[] temp1 = line.split(";");
          String[] temp2 = temp1[1].split("#");String name = temp1[0];
```

```
 int age = Integer.parseInt(temp2[0]);
          String cell = temp2[1];
          int vote = Integer.parseInt(temp1[2]);
           Voter voter = new Voter(name, cell, age, vote);
           if (voter.getAge()>= 18) {
            boolean found = false;
            for (int k = 0; k < 14; k++)
 {
               if (voter.getVote()==couple[k].getNum()&& 
!couple[k].isInComp())
               found = true;<br>}
 } 
               if (found == false) 
               {
                    validVotes++;
                   System.out.println(validVotes + "\t" + voter); 
                   couple[vote-1].addVote(); // count individual couple votes
}
                else {
               invalidVotes++;
\{x_i\}_{i=1}^n}
             else<br>{
\{invalidVotes++;
 }
            // line = vFile.readLine(); 
 }
       /* needed when working with BufferedReader 
 } 
           catch (FileNotFoundException e) {
           System.out.println(e);<br>}
 } 
            catch (Exception f) {
              System.out.println(f);
            }*/
         System.out.println(); 
         System.out.println("Invalid entries: " + invalidVotes);
         System.out.println("Valid entries: " + validVotes);
         System.out.println("\n");
      }
      public void displayCouples(){
         System.out.println("\n\nVotes received during week 5");
         System.out.printf(String.format("%-15s%-10s\n", "Couple", "Votes"));
         String output = "";
        for (int cnt = 0; cnt < 14; cnt++) {
              System.out.println(couple[cnt]); 
 }
         System.out.println(output);
         System.out.print("Couple(s) who may be eliminated next: ");
        int lowest = qetLow();
        for (int cnt = 0; cnt < 14; cnt++) {
            if (lowest == couple[cnt].getNumVotes()) 
\{System.out.print(couple[cnt].getNum() + " ");
 }
 }
         System.out.println("\n");
      }
```

```
 public int getLow() {
         int low = 500;
         for (int cnt = 0; cnt < 14; cnt++) {
            if (couple[cnt].getNumVotes() < low && couple[cnt].getNumVotes() > 0) 
 {
             low = couple[cnt].getNumVotes();<br>}
\left\{\begin{array}{ccc} \end{array}\right\} }
          return low;
       }
```
#### $3.4^{\frac{1}{2}}$ **3.4 TEST/DRIVER CLASS (VotingMenu):**

```
//POSSIBLE SOLUTION FOR QUESTION 3 WITH OOP
    import java.io.*;
    import java.util.Scanner;
    public class VotingMenu {
       public static void main(String[] args) throws IOException 
\mathcal{L} VotingProcess vote = new VotingProcess(); 
         Scanner sc = new Scanner(System.in);
         // OR
         // BufferedReader kb = new BufferedReader(new 
InputStreamReader(System.in));
          char choice = ' ';
          do {
            System.out.println(" MENU\n");
             System.out.println("Option A");
             System.out.println("Option B");
             System.out.println("");
             System.out.println("Q - QUIT");
             System.out.println("\nYour choice? ");
            choice = sc.nextLine() . to UpperCase() . chartAt(0); //OR
             //choice = kb.readLine().toUpperCase().charAt(0);
             switch (choice) {
                case 'A':
                     // OPTION A CODE HERE
                   vote.readCouples();
                   vote.readFromFile();
                   break;
                case 'B':
                     // OPTION B CODE HERE
                   vote.displayCouples();
                  break;
                case 'Q':
            System.out.println("QUIT");
 }
         } while (choice != 'Q');
       }
    }
```
#### **ANNEXURE K: SOLUTION without OOP – QUESTION 3: JAVA**

```
Copyright reserved Please turn over Please turn over Please turn over Please turn over
// A solution for Question 3 WITHOUT using OOP
import java.io.*;
import java.util.Scanner;
public class VotingProcess
{
    int[] dancers = new int[14];
    int[] numVotes = new int[14];
    int[] elim = new int[4];
    Scanner sc = new Scanner(System.in);
     // OR
     // BufferedReader kb = new BufferedReader(new 
InputStreamReader(System.in));
    VotingProcess() throws IOException { 
          menu();
       }
    public void menu() throws IOException { 
     char choice = ' ';
     do {
        System.out.println(" MENU\n");
         System.out.println("Option A");
         System.out.println("Option B");
         System.out.println("");
         System.out.println("Q - QUIT");
         System.out.println("\nYour choice? ");
         choice = sc.nextLine().toUpperCase().charAt(0);
         // OR
         // choice = kb.readLine().toUpperCase().charAt(0);
         switch (choice) {
          case 'A':
          // OPTION A CODE HERE
            readCouples();
            readFromFile();
            break;
          case 'B':
          // OPTION B CODE HERE
            displayCouples();
            break;
          case 'Q':
            System.out.println("QUIT");
 }
    } while (choice != 'Q');
 }
    public void readCouples() {
        for (int cnt = 0; cnt < 14; cnt++) {
            dancers[cnt] = cnt + 1; numVotes[cnt] = 0;
         }
     }
     public void readFromFile() throws IOException 
    \{ Scanner sf = new Scanner(new FileReader("DataQ3.txt")); 
        Scanner sc = new Scanner(System.in);
```

```
 // OR BufferedReader vFile = new BufferedReader(new 
FileReader("DataQ3.txt")); 
        // BufferedReader kb = new BufferedReader(new 
InputStreamReader(System.in)); 
       for (int cnt = 0; cnt < 4; cnt++) {
           int num = 0;
            do {
               System.out.println("Enter the number of couple (1 - 14) ");
               try
\{num = Integer.parseInt(sc.nextLine());
                 // OR
                 // num = Integer.parseInt(kb.readLine());
 }
               catch (NumberFormatException e)
 { 
                     num = 0;
                    System.out.println("Not number");
\{\}} while (num < 1 || num > 14);
        elim[cnt] = num;
 }
       String afvString = String.format("%-10s%-25s%-25s", "No.", "Name", 
"Cellphone number");
       System.out.println(afvString);
       int validVotes = 0;
       int invalidVotes = 0;
        // Needed when working with BufferedReader 
        // try {
        // String line = vFile.readLine();
        // while (line != null)
            while (sf.hasNext()) {
                String line = sf.nextLine();
                String[] temp1 = line.split(";");
                String[] temp2 = temp1[1].split("#");
               String name = temp1[0];
                int age = Integer.parseInt(temp2[0]);
               String cell = temp2[1];
                int vote = Integer.parseInt(temp1[2]);
               if (age >= 18) {
                    boolean found = false;
                   for (int k = 0; k < 4; k++)
                     if (vote == elim[k]) found = true;
                   if (found == false) \{ validVotes++;
                       if(cell.substring(0,3).equals('+27")) afvString = String.format("%-10s%-25s%-
25s",validVotes,name,cell);<br>}
 }
                       else
                       {
                           afvString = String.format("%-10s%-25s%-25s%-
25s",validVotes,name,cell, "International vote");
 }
                       System.out.println(afvString); 
                       numVotes[vote - 1]++; // count individual couple votes
                    } else {
                       numVotes[vote - 1] = 0; invalidVotes++;
```

```
\} } else {
               invalidVotes++;<br>}
}
           //line = vFile.readLine();<br>}
 }
        /* Needed when working with BufferedReader
        } catch (FileNotFoundException e) {
            System.out.println(e);
        } catch (Exception f) {
            System.out.println(f);
        }*/
        System.out.println();
        System.out.println("Invalid entries: " + invalidVotes);
        System.out.println("Valid entries: " + validVotes);
        System.out.println("\n");
   }
    public void displayCouples(){
        System.out.println("\n\nVotes received during week 5");
        System.out.printf(String.format("%-15s%-10s\n", "Couple", "Votes"));
        String output = "";
       for (int cnt = 0; cnt < 14; cnt++) {
            if(numVotes[cnt] > 0)
           \{ output = output + String.format(" -15s -10s", dancers[cnt],
numVotes[cnt]) + "\n";
 }
           else<br>{
\{ output = output + String.format("%-15s%-10s", 
dancers[cnt], "(Eliminated)") + "\n";
\{\cdot\} }
        System.out.println(output);
        System.out.print("Couple(s) who may be eliminated next: ");
        int lowest = getLow();
       for (int cnt = 0; cnt < 14; cnt++) {
           if (lowest == numNotes[cnt]) {
           System.out.print(dancers[cnt] + " ");<br>}
\} }
        System.out.println("\n");
    }
    public int getLow() {
       int low = 500;
       for (int cnt = 0; cnt < 14; cnt++) {
            if (numVotes[cnt] < low && numVotes[cnt] > 0) {
           low = numVotes[cnt];<br>}
 }
 }
        return low;
    }
    public static void main(String[] args) throws IOException {
        new VotingProcess();
    }
}
```
**TOTAL: 120**